# **SUMMIT SAIT 200**

#### TECHNICKÉ ÚDAJE:

Meranie izolačného odporu: menovité meracie jednosmerné napätia : menovitý merací prúd: presnosť:

#### Meranie odporu ochranného vodiča:

Špecifikácia:

indikácia napätia na meranom obvode napájanie: rozmery: hmotnosť: Rozsah dodávky: meracie káble, plastová krabica, batérie

# **SUMMIT SAIT 25**

### TECHNICKÉ ÚDAJE:

Meranie izolačného odporu: menovité meracie jednosmerné napätia : menovitý merací prúd: presnosť: Meranie odporu ochranného vodiča: výstupné napätie naprázdno výstupný prúd nakrátko presnosť Špecifikácia: indikácia napätia na meranom obvode napájanie: hmotnosť<sup>.</sup> Rozsah dodávky: meracie káble, plastová krabica, batérie

### **SUMMIT SDIT 300**

#### **TECHNICKÉ ÚDAJE:**

Meranie izolačného odporu: menovité meracie jednosmerné napätia : menovitý merací prúd: presnosť:

Meranie odporu ochranného vodiča: výstupný prúd nakrátko: presnosť: Meranie striedavého napätia: presnosť: Špecifikácia: indikácia napätia na meranom obvode napájanie: hmotnosť: Rozsah dodávky: meracie káble, plastová krabica, batérie

## MI 315

#### TECHNICKÉ ÚDAJE:

Meranie izolačného odporu: menovité meracie jednosmerné napätia : menovitý merací prúd: Meranie odporu: rozsah: menovitý merací prúd: Meranie napätia: presnosť: Špecifikácia: krytie prístroja: napájanie: rozmery: hmotnosť<sup>.</sup> Rozsah dodávky:

meracie káble, kožená krabica

## 1000 V, 500 V, 250 V

 $0a\ddot{z}400$  MOhm 250 V, 500 V, 1000 V  $1.3<sub>m</sub>A$ +/- 5 % z meraného rozsahu 0 až 2 Ohm, merací prúd 200 mA 0 až 20 Ohm, merací prúd 200 mA

6 x 1,5 V batérie 170 x 115 x 85 mm  $1<sub>kg</sub>$ 

## 1000 V, 500 V, 250 V

0 až 400 MOhm, 3 rozsahy 250 V, 500 V, 1000 V  $1.3<sub>m</sub>A$ +/-5% z meraného rozsahu 0 až 2 Ohm / 0 až 20 Ohm  $4V/9V$  $min.200mA$ 3% z dĺžky stupnice

6 x 1,5 V batérie  $1.2<sub>k</sub>$ 

### 1000 V, 500 V, 250 V

0 až 2000 MOhm, 3 rozsahy 250 V, 500 V, 1000 V  $1.3<sub>m</sub>A$ +/- 3 % MH +/- 5 dig do 20 MOhm +/- 3 % MH +/- 10 dig do 200 MOhm +/- 3 % MH +/- 20 dig do 1000 MOhm +/- 3 % MH +/- 40 dig do 2000 MOhm 0 až 200 Ohm. 2 rozsahv min.200mA na rozsahu 20 Ohm +/- 3 % +/-3 dig +/-0,1 Ohm 0 až 600V pri frekvencii 45 až 450 Hz  $+/-$  3 %  $+/-$  5 dig

8 x 1,5 V batérie  $1.5<sub>k</sub>$ 

**SAIT 200** 

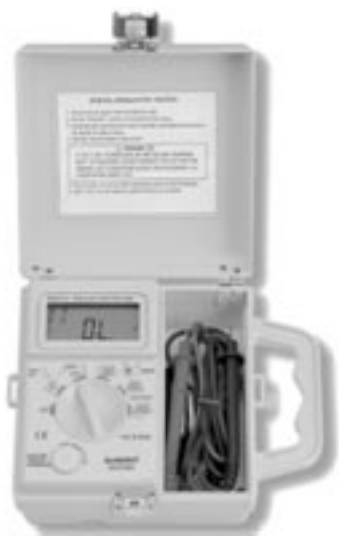

# 1000 V, 500 V, 250 V, 100 V, 50 V

 $0a\ddot{z}400$  MOhm 50 V, 100 V, 250V, 500 V, 1000 V väčší ako 1 mA

0 až 4 Ohm  $200 \text{ mA}$ 0 až 1000 V +/- 2.5 % z meraného rozsahu

IP52 (sonda IP20) 6 x 1,5 V batérie 165 x 125 x 110 mm  $1,6$  kg

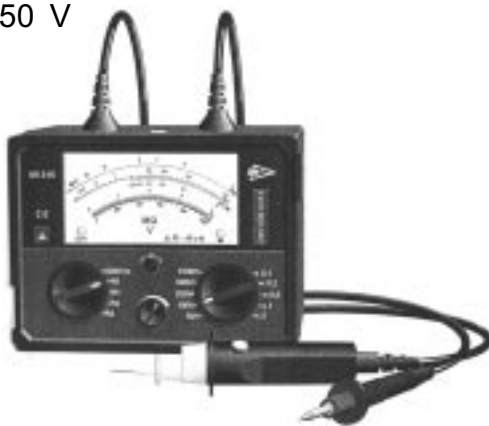